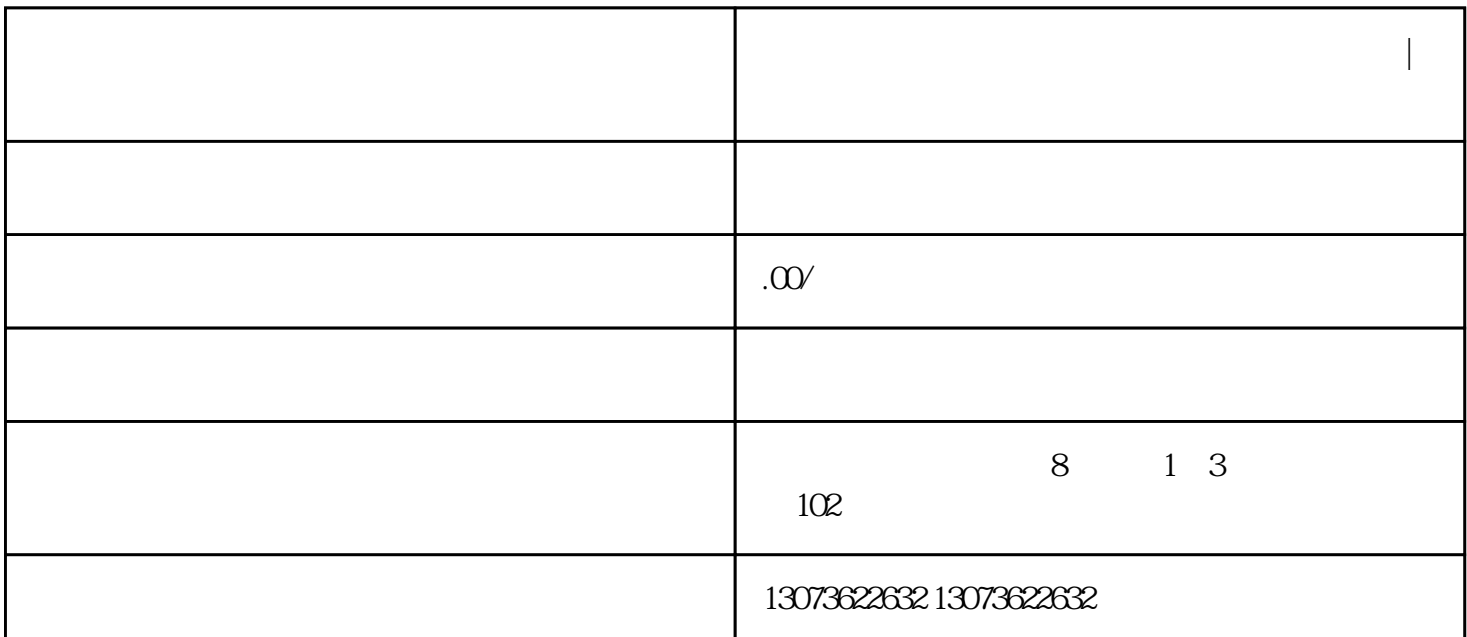

**淘宝老店没流量没访客怎么办?有什么技巧?|鸿石**

 $\rm jing$ 

 $4<sub>1</sub>$ 

 $11:001600$   $19:002300$ 

 $3 \nightharpoonup$ 

 $1$ 

 $2<sub>l</sub>$ 

 $5<sub>5</sub>$ 

 $6\hskip3.75mm$ 

 $)$ 

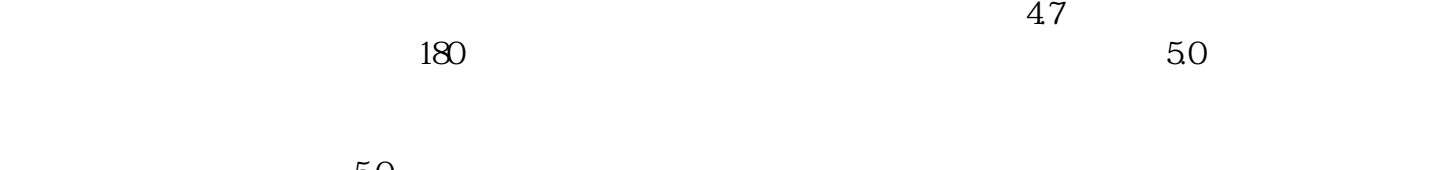

 $50$ 

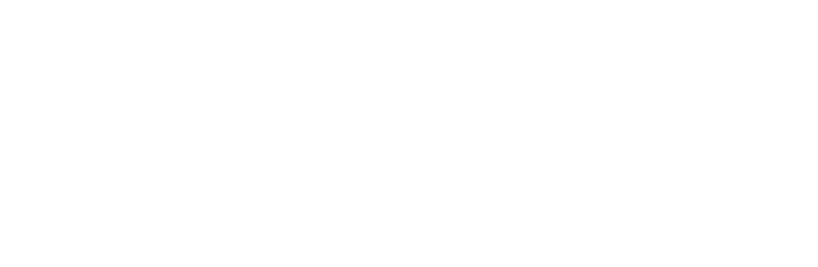

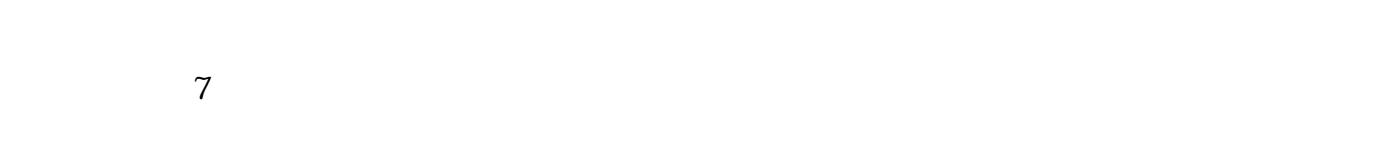

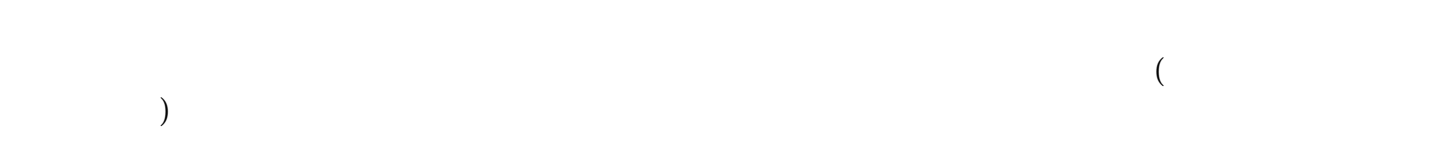

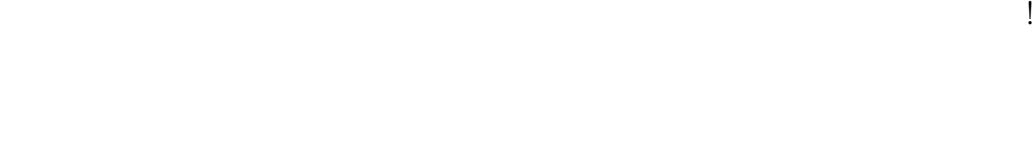

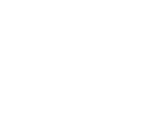

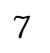

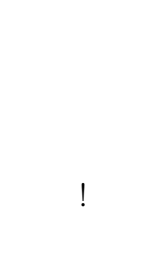

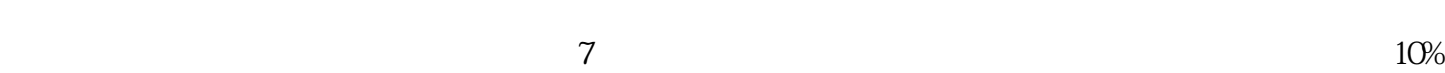